## **2.89 - [Aralık](https://docs.logo.com.tr/pages/viewpage.action?pageId=113246415) 2023**

## Sürümde Yer Alan Yenilikler

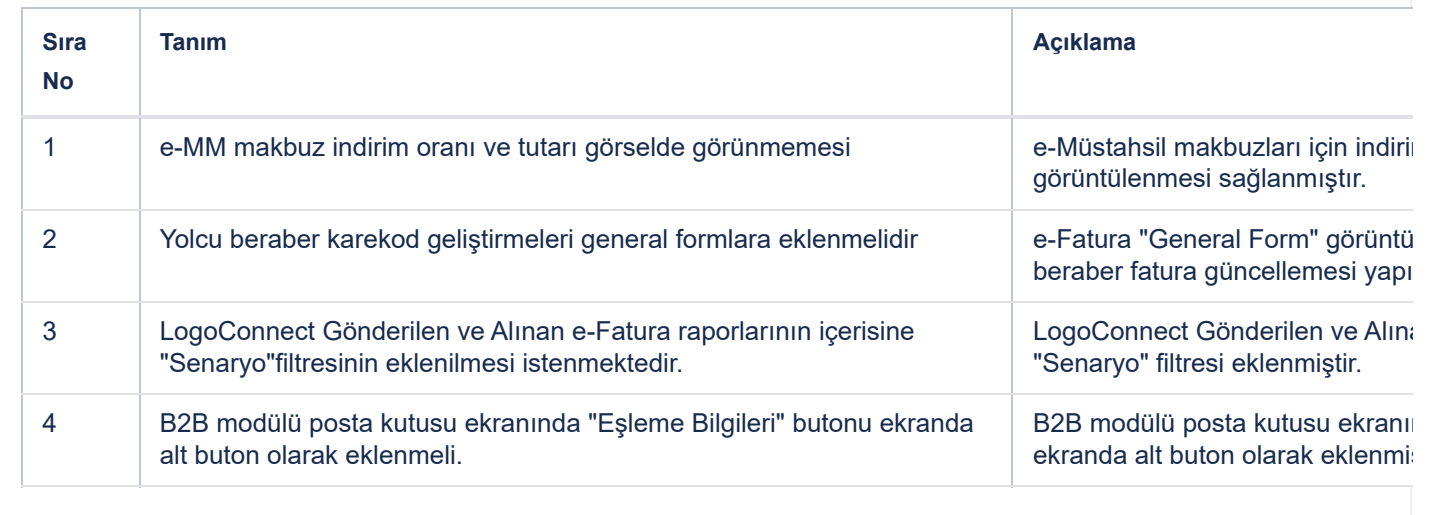

## Sürümde Yer Alan İyileştirmeler

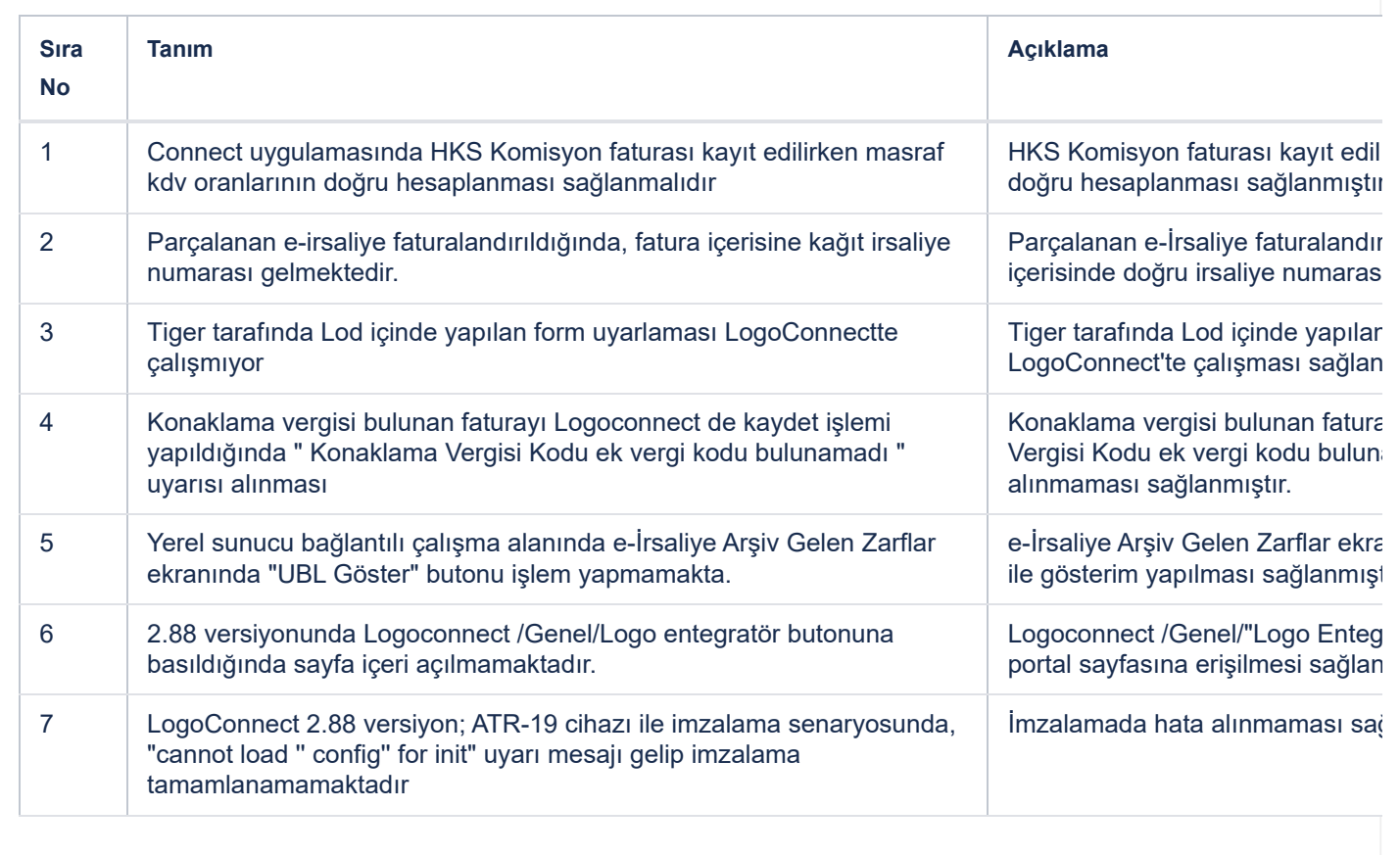

 $\mathbf{F}^{\dagger}$ 

 $\mathbf{F}$